# **C\_BOWI\_41Q&As**

SAP Certified Application Associate – SAP BusinessObjects Web

### **Pass SAP C\_BOWI\_41 Exam with 100% Guarantee**

Free Download Real Questions & Answers **PDF** and **VCE** file from:

**https://www.leads4pass.com/c\_bowi\_41.html**

100% Passing Guarantee 100% Money Back Assurance

Following Questions and Answers are all new published by SAP Official Exam Center

**C** Instant Download After Purchase

**83 100% Money Back Guarantee** 

365 Days Free Update

**Leads4Pass** 

800,000+ Satisfied Customers

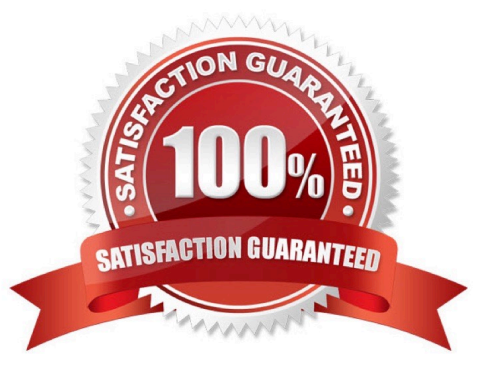

#### **QUESTION 1**

Which character should you use to reset the result of the RunningSum() function for either a break or a section?

- A. Semicolon (;)
- B. Percent (%)
- C. Underscore (\_)
- D. Comma (,)

Correct Answer: A

#### **QUESTION 2**

Where are formulas stored when created in Web Intelligence?

- A. In the universe
- B. On the report page
- C. In the Central Management Server (CMS) database
- D. In the metadata of the Cube
- Correct Answer: B

#### **QUESTION 3**

You are using calculation contexts within an If() function. Which two are valid contexts for use in an If() function?

- A. In Cell
- B. In Row
- C. In Block
- D. In Report
- Correct Answer: CD

#### **QUESTION 4**

Where can you set the priority options for saving a Web Intelligence document (WID) to Microsoft Excel?

- A. Web Intelligence
- B. InfoView Preferences
- C. Microsoft Excel File Options
- D. Web Intelligence Rich Client

Correct Answer: B

#### **QUESTION 5**

Why would you use the FormatDate() function?

- A. To modify the format of a string object into a non-standard date format.
- B. To convert a string object into a date object.
- C. To convert a date object into a string object.
- D. To format a date so that it is displayed as a string when it is concatenated with another string.

Correct Answer: CD

#### **QUESTION 6**

Which function would you use to extract the word "pants" from the product name "casual pants" of the Product Name field?

- A. Right(5; [Product Name])
- B. Right([Product Name]; 5)
- C. Right((Product Name), 5)
- D. Right(5, [Product Name])

Correct Answer: B

#### **QUESTION 7**

How much impact does data tracking have on the data size of a Web Intelligence document (WID) Compared to the same document without data tracking?

- A. It will stay the same size.
- B. It will increase two times.
- C. It will increase three times.
- D. It will increase by 50% on each refresh.

Correct Answer: B

#### **QUESTION 8**

Where are contexts created?

- A. In a report
- B. In a universe
- C. In a derived table
- D. At the database level

Correct Answer: B

#### **QUESTION 9**

Which statement is true about calculation contexts?

A. They allow manipulation of reports to change the way the data is displayed.

B. They allow manipulation of variables to change the way the data is aggregated.

- C. They allow manipulation of universe objects to change the way the data is displayed.
- D. They allow manipulation of universe contexts to change the way the data is aggregated.

Correct Answer: B

#### **QUESTION 10**

Which two functions can you use to concatenate the strings "England" and "New" to create the string "New England"?

A. Left()

- B. LeftPad()
- C. LeftTrim()
- D. Concatenate()
- Correct Answer: BD

#### **QUESTION 11**

Which options can you select when you save a Web Intelligence document (WID)?

- A. Refresh on open
- B. Associate universe
- C. Permanent regional formatting

D. Send to users

Correct Answer: AC

#### **QUESTION 12**

What automatically happens when you create a chart using the Templates tab in Web Intelligence?

- A. Data is filtered using template dimensions.
- B. Structure mode is selected.
- C. Data is displayed on the report page.
- D. Select Objects dialog box opens.

Correct Answer: B

#### **QUESTION 13**

Which two operators are used as calculation context operators?

- A. In
- B. Where
- C. Selec
- D. Having

Correct Answer: AB

#### **QUESTION 14**

How can you see general report information such as the document author and the document creation date?

- A. Select the Query Properties button.
- B. Open the Query panel.
- C. Insert the pre-defined cell Query Summary in the report.
- D. Open the Document Summary panel.

Correct Answer: D

#### **QUESTION 15**

Which two statements are true about Page Layout of a report?

- A. It displays the definition of the block.
- B. It displays the report page by default.
- C. It defines what the report will look like when printed.
- D. It defines what the report will look like in PDF mode.

Correct Answer: CD

[Latest C\\_BOWI\\_41 Dumps](https://www.leads4pass.com/c_bowi_41.html) [C\\_BOWI\\_41 Study Guide](https://www.leads4pass.com/c_bowi_41.html) [C\\_BOWI\\_41 Exam](https://www.leads4pass.com/c_bowi_41.html)

**[Questions](https://www.leads4pass.com/c_bowi_41.html)**